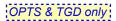

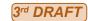

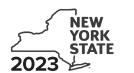

Department of Taxation and Finance

# **COVID-19 Capital Costs Credit**

IT-657

Tax Law - Sections 47 and 606(nnn)

Submit this form with Form IT-201, IT-203, IT-204, or IT-205.

| Name(s) as shown on return                                                                                                    | Identifying number as show                                                           | vn on return       |
|----------------------------------------------------------------------------------------------------|--------------------------------------------------------------------------------------|--------------------|
| Training of the Sherm of Total in                                                                                                    | isonalying nambor actions                                                            | W ON TOTAL         |
| All filers <b>must</b> complete line A. <b>A</b> Are you claiming this credit as an individual (sole prestate or trust that earned the credit (not as a para share of the credit)? (mark an <b>X</b> in the appropriat | artner, shareholder, or beneficiary, receiving                                       | Yes 🗌 No 🗀         |
| If Yes: Complete Schedules A and D. Fiduciary, also complete Schedule C.                                                                                                    | If <i>No</i> : Complete Schedules B and D. <b>Fiduciary</b> , also complete Schedule | C.                 |
| All filers: Comp                                                                                                    | plete Schedule E, if applicable.                                                     |                    |
| Schedule A – Individual (including sole propri                                                                                                    | ietor), partnership, and estate or trust (se                                         | ee instructions)   |
| Enter the information from your certificate of tax credit in col                                                                                                    | lumns A and B below.                                                                 |                    |
|                                                                                                    | A<br>Certificate number                                                              | <b>B</b><br>Credit |
|                                                                                                    |                                                                                      | .00                |
|                                                                                                    |                                                                                      | .00                |
|                                                                                                    |                                                                                      | .00                |
| Total from any additional Forms IT-657                                                                                                    |                                                                                      | .00                |
| 1 COVID-19 capital costs credit (add column 8 amounts)                                                                                                    | 1                                                                                    | .00.               |

**Individual and partnership:** Enter the line 1 amount on line 6.

Fiduciary: Include the line 1 amount on line 3.

#### Schedule B - Partner's, shareholder's, or beneficiary's share of credit (see instructions)

If you were a partner in a partnership, a shareholder of a New York S corporation, or a beneficiary of an estate or trust and received a share of the credit from that entity, complete the following information for each partnership, New York S corporation, or estate or trust. For *Type*, enter **P** for partnership, **S** for S corporation, or **ET** for estate or trust.

| A<br>Name of entity                  | <b>B</b><br>Type | C<br>EIN | <b>D</b> Certificate number | <b>E</b><br>Share of credit |
|--------------------------------------|------------------|----------|-----------------------------|-----------------------------|
|                                      |                  |          |                             | .00.                        |
|                                      |                  |          |                             | .00.                        |
|                                      |                  |          |                             | .00.                        |
| Total from any additional Forms IT-6 | 57               |          |                             | .00.                        |
| 2 Total (add column E amounts)       |                  |          |                             | .00.                        |

**Fiduciary:** Include the line 2 amount on line 3. **All others:** Enter the line 2 amount on line 7.

### Schedule C - Beneficiary's and fiduciary's share of credit (see instructions)

| A Beneficiary's name (same as on Form IT-205, Schedule C)                           | <b>B</b><br>Identifying number |   | <b>C</b><br>Share of credit |
|-------------------------------------------------------------------------------------|--------------------------------|---|-----------------------------|
|                                                                                     |                                |   | .00.                        |
|                                                                                     |                                |   | .00.                        |
|                                                                                     |                                |   | .00.                        |
| Total from any additional Forms IT-657                                              |                                |   | .00.                        |
| 4 Share of credit allocated to beneficiaries (add column C amounts)                 |                                | 4 | .00                         |
| 5 Fiduciary's share of credit (subtract line 4 from line 3; enter the result here a | and on line 8)                 | 5 | .00                         |

#### **Schedule D – Computation of credit** (see instructions)

| Individual and partnership                      | 6 | Enter the amount from line 1                           | 6 | .00         |
|-------------------------------------------------|---|--------------------------------------------------------|---|-------------|
| Partner, S corporation shareholder, beneficiary | 7 | Enter the amount from line 2                           | 7 | .00         |
| Fiduciary                                       | 8 | Enter the amount from line 5                           | 8 | .00         |
|                                                 | 9 | Total credit (add lines 6, 7, and 8; see instructions) | 9 | <u>;;;;</u> |

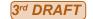

## **Schedule E – Recapture of credit** (see instructions)

|                                        | Δ.                      | В                        |
|----------------------------------------|-------------------------|--------------------------|
|                                        | A<br>Certificate number | Amount of revoked credit |
|                                        | Certificate Humber      | Amount of revoked credit |
|                                        |                         |                          |
|                                        |                         |                          |
|                                        |                         | .00                      |
|                                        |                         | .00                      |
|                                        |                         |                          |
|                                        |                         | .00                      |
|                                        |                         |                          |
|                                        |                         | .00                      |
|                                        |                         |                          |
| Total from any additional Forms IT-657 |                         | 00                       |
| Total from any additional Forms 11-037 |                         | .00                      |
|                                        |                         |                          |
| 10 Total (add column B amounts)        |                         | .00                      |

**Individual, partner, S corporation shareholder and beneficiary:** Enter the line 10 amount and code **657** on Form IT-201-ATT, line 20, or Form IT-203-ATT, line 19.

Partnership: Enter the line 10 amount and code 657 on Form IT-204, line 148.

Fiduciary: Include the line 10 amount on Form IT-205, line 12.